*Devoir de vacances - Physique-chime*

*De la 2nde à la Spécialité de 1ère*

# **DM de vacances : Physique-chimie**

## *A rapporter impérativement au professeur le jour de la rentrée*

Introduction :

Ce devoir de vacances va vous permettre de retravailler les notions essentielles des programmes de collège et de 2nde qui doivent être maîtrisées pour pouvoir suivre sereinement le programme de spécialité Physique-chimie en 1ère. Selon votre rythme et votre niveau, la durée totale estimée pour le réaliser est comprise entre 6h et 12h.

Présentez ce travail le plus **soigneusement** possible. Faites attention à la **rédaction et à la présentation** (numérotation des questions, calcul littéral avant l'application numérique, chiffres significatifs, réponse mise en évidence …).

Lorsque vous l'avez terminé, et seulement lorsque vous l'avez terminé, demandez la correction à vos parents afin d'en faire une **auto-correction en vert**. Un barème sera indiqué sur cette correction afin de vous permettre de vous auto-évaluer : indiquez la note obtenue sur la première page.

A partir de cette auto-correction, révisez sérieusement les notions et chapitres que vous ne maîtrisez visiblement pas assez au regard des exigences de ce DM, et reprenez les sujets d'évaluations faites en cours d'année pour vous ré-entraîner.

Derniers conseils pour que ce DM de vacances vous soit le plus profitable : - évitez de faire ce travail très tôt ou très tard pendant les vacances : il faut vous laisser le temps « d'oublier » pour pouvoir faire un réel effort de mémoire en le faisant, et il faut aussi vous laisser du temps pour d'éventuelles révisions préparatoires à la rentrée ;

- évitez aussi de le faire intégralement en un seul jour : fractionnez votre travail en 3/4 séances minimum.

- ne vous auto-corrigez pas le jour-même où vous avez fini.

### **Exercice 1 : Conversions, écriture scientifique et chiffres significatifs**

Convertir en utilisant l'écriture scientifique et en respectant les chiffres significatifs de la valeur initiale (*voir exemple indiqué en* **a.)** :

**a.** *I*<sub>1</sub> = 0,150 A en mA =>  $\quad$   $I_1\text{=}$   $0$  ,150  $A\text{=}$   $1$  ,50 $\times10^{-1}$   $A\text{=}$   $1$  ,50  $\times10^{1}$   $M$   $A\text{=}$   $1$  ,50 $\times$ 10 $^2$   $m$ A

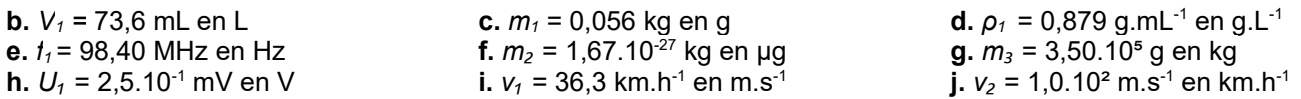

#### **Exercice 2 : Cyclohexane (densité, masse volumique, vocabulaire de la chimie...)**

Pour déterminer la masse volumique du cyclohexane, on mesure la masse *mvide* d'une fiole vide de contenance *Vfiole* = 250,0 mL : *mvide*= 120,4 g. On la remplit jusqu'au trait de jauge avec du cyclohexane. On mesure ensuite la masse de la fiole pleine : *mpleine* = 315,2 g.

**1.** Déterminer la masse volumique *ρ*<sub>*cyclo*</sub> du cyclohexane. Exprimer votre résultat en kg.m<sup>-3</sup> et en g.mL<sup>-1</sup> (on détaillera la *conversion à chaque fois*).

**2.** En déduire la densité *dcyclo* du cyclohexane.

**3.** Quelle est la masse *m'*d'un volume *V'*= 20,0 mL de cyclohexane ?

On mélange 2,0 mL d'eau et 2,0 mL de cyclohexane dans un tube à essai, et 2,0 mL de dichlorométhane et 2,0 mL de cyclohexane dans un autre tube à essai. Les mélanges obtenus sont schématisés cicontre.

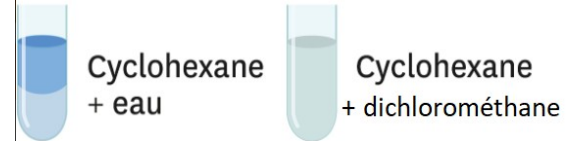

**4.** Qualifier chacun des mélanges. **5.** Que peut-on dire de la miscibilité de ces solvants ?

**6.** Quelle phase constitue le cyclohexane dans le tube de gauche ? Justifier.

**7.** Déterminer le pourcentage volumique de cyclohexane dans le tube à essai de droite.

**8.** Déterminer le pourcentage massique de cyclohexane dans le tube à essai de droite.

#### *Données :*

- masse volumique du dichlorométhane : *ρdichlo* = 1,33 g.cm-3

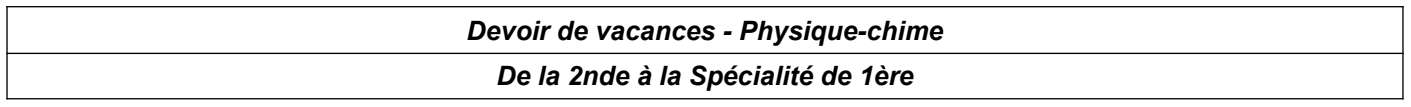

#### **Exercice 3 : Lentille mince convergente (Construction graphique, Python ...)**

Un objet AB de 4 cm orienté vers le haut (A étant positionné sur l'axe optique) est placé à 20 cm devant une lentille mince convergente de distance focale 8 cm, et de diamètre 10 cm.

**1.** Déterminer graphiquement la position et la taille de l'image A'B'. (Vous réaliserez la construction à l'échelle 1/2). **2.** Que peut-on dire de l'image par rapport à l'objet ?

Voici quelques lignes d'un programme Python :

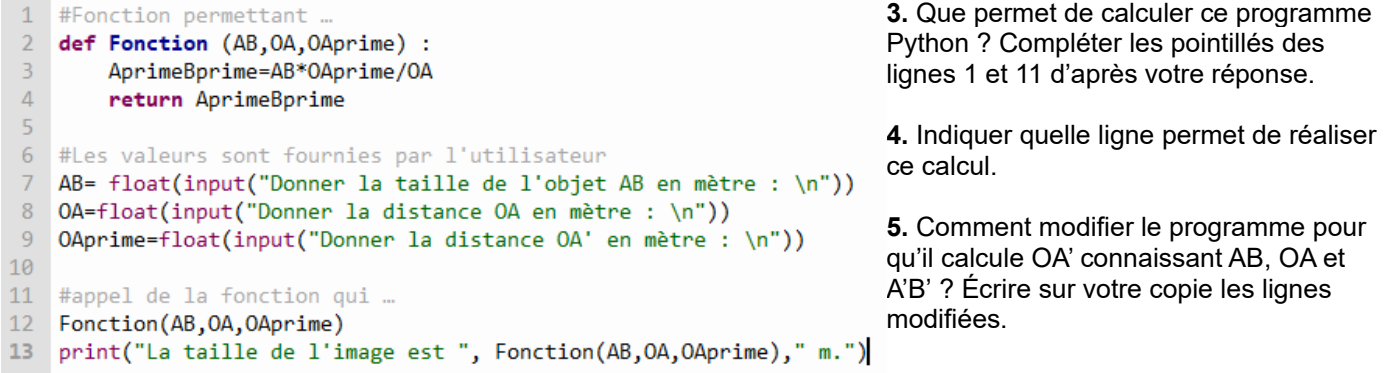

*Vous pouvez bien évidemment faire cet exercice en essayant vos propositions sur un logiciel de programmation Python (Thonny, s'il est installé sur votre machine, ou en ligne :<https://www.lelivrescolaire.fr/console-python>).*

#### **Exercice 4 : Préparation de solutions (Concentration en masse, dissolution, dilution, Python ...)**

On souhaite préparer un volume *V* = 100,0 mL d'une solution *S* aqueuse de sulfate de cuivre CuSO<sub>4</sub>(s) de  $\text{concentration} \text{ en masse } \quad C_m\text{=}1,\!0\text{\times}10^{-1}\,g$  .  $L^{-1}$   $\,$  .

**1.** Identifier le solvant et le soluté de la solution *S*.

**2.** Quelle masse de sulfate de cuivre faudrait-il peser pour pouvoir préparer cette solution par dissolution ?

**3.** Indiquer le protocole expérimental, en précisant le matériel à utiliser, qu'il faudrait suivre pour préparer cette solution par dissolution.

**4.** L'expérimentateur n'est munie que d'une balance affichant à 0,01g près. Expliquer pourquoi il n'est pas possible de préparer cette solution par simple dissolution en respectant la précision attendue.

Pour pallier ce problème, l'expérimentateur décide donc d'utiliser une solution mère *S*' de concentration  $C_m$  '=2,0  $g$  . $L^{-1}$   $\;$  et de la diluer.

**5.** Déterminer quel volume de solution *S'* il doit prélever pour pouvoir préparer *S*.

**6.** Indiquer le protocole expérimental, en précisant le matériel à utiliser, qu'il faut suivre pour préparer cette solution par dilution de *S*'.

**7.** La masse volumique de *S* vaut  $\rho_S\!=\!1\,,\!00\,g$  .  $mL^{-1}~$  . En quoi cette grandeur est-elle différente de *t* ?

Voici un programme Python permettant de calculer le facteur de dilution :

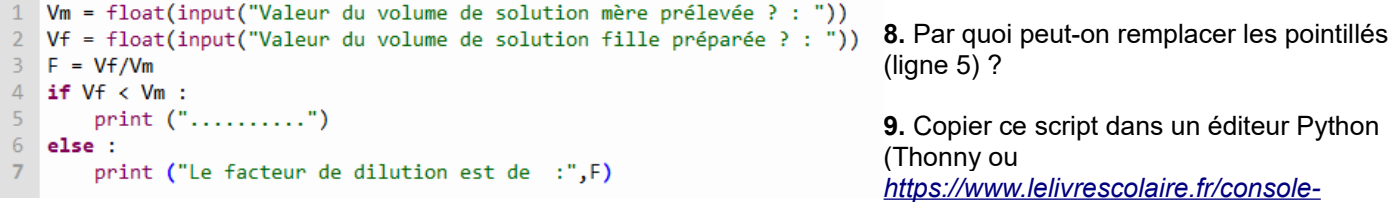

*[python](https://www.lelivrescolaire.fr/console-python)*) pour le tester sur le cas pratique de la question 5.

**10.** Proposer une modification du programme qui permettrait de calculer en plus la concentration en masse de la solution fille, après avoir demandé à l'utilisateur la concentration de la solution mère.

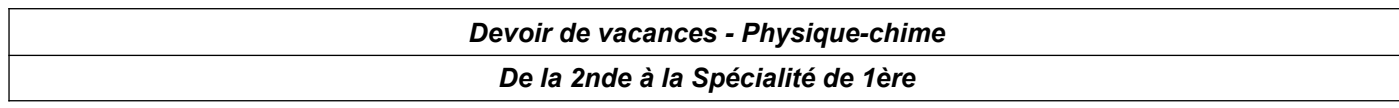

#### **Exercice 5 : Résolution de problème (Signaux périodiques)**

Pour accorder son instrument, un quitariste utilise un diapason correspondant à un La<sub>3</sub>. Un dispositif d'acquisition a permis d'obtenir les représentations temporelles des signaux correspondants aux signaux sonores émis par le diapason (signal A) et par la guitare (signal B).

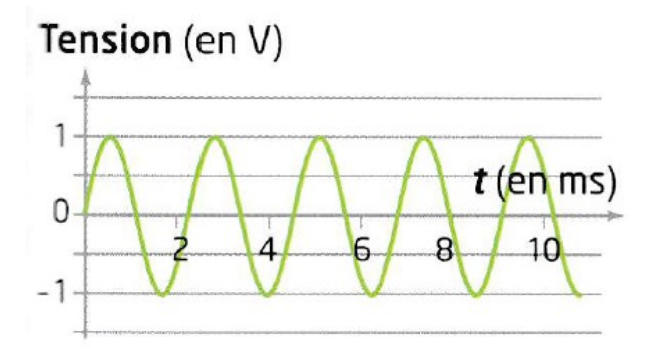

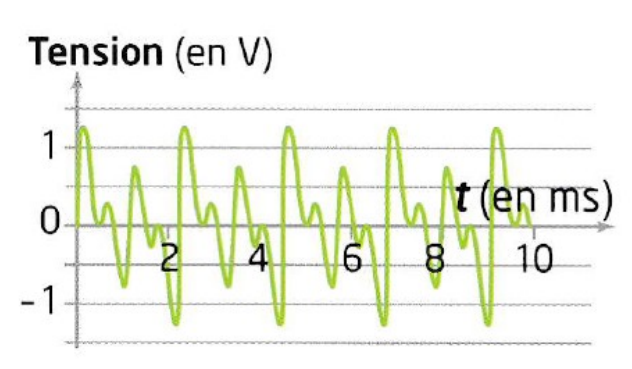

*Signal A Signal B*

**Problème à résoudre :** La guitare est-elle accordée ? Si oui, préciser la valeur de la fréquence d'un La<sub>3</sub>; si non, préciser à quelle fréquence joue la guitare.

#### **Exercice 6 : Le phosphore (Atomistique)**

Le phosphore (symbole P) a été découvert à Hambourg en 1669 et est responsable du grand incendie qui a ravagé cette ville en 1943. On le trouve sous forme de phosphore rouge comme agent d'ignition dans les allumettes. Dans la classification périodique, le phosphore se trouve à la colonne 15 et la 3è période. L'isotope le plus abondant de phosphore est le phosphore 32.

**1.** Déterminer l'écriture conventionnelle du noyau de l'atome de phosphore 32.

**2.** Écrire la configuration électronique de l'atome de phosphore.

**3.** En déduire le schéma de Lewis du phosphore. Combien de liaisons covalentes est-il susceptible de former ?

Le phosphore peut se combiner avec le chlore, qui est un halogène.

**4.** Rappeler la formule de l'ion chlorure. En déduire dans quelle colonne de la classification le chlore se situe, et le nombre de liaisons covalentes qu'il peut former.

**5.** Établir le schéma de Lewis du trichlorure de phosphore PCℓ3, important composé de l'industrie chimique.

#### **Exercice 7 : Flipper (Forces, lois de Newton...)**

Dans le jeu du flipper, la partie débute lorsque l'on propulse à l'aide d'un ressort une bille initialement immobile en O. Le ressort exerce alors une force horizontale  $\vec{F}$  sur la bille. Cette force cesse lorsque la bille est en A (*voir figure 1 ci-dessous*). La bille se déplace alors en ligne droite jusqu'à un point B à partir duquel elle entre dans le jeu. On néglige toutes les forces de frottements et on assimile la bille à son centre de gravité G.

L'enregistrement, à intervalles de temps égaux, de la position du centre de gravité de la bille entre O et A dans le référentiel terrestre est donné ci-dessous (*voir figure 2*).

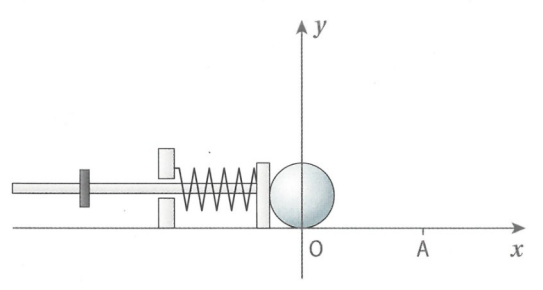

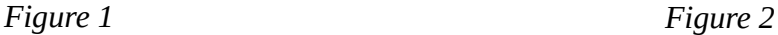

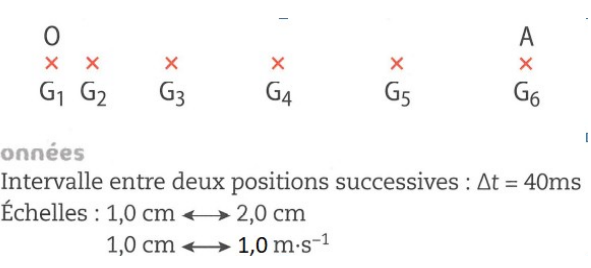

 $\Omega$ 

# *Devoir de vacances - Physique-chime*

#### *De la 2nde à la Spécialité de 1ère*

**1.** Représenter les vecteurs vitesse ⃗*v* ₂ et ⃗*v* ₄ en respectant les échelles indiquées. (*Présentez clairement vos calculs*).

**2.** Faire l'inventaire des forces qui s'exercent sur la bille entre O et A, et les représenter au point G<sub>1</sub> sans souci d'échelle.

**3.** Décrire le mouvement de la bille dans le référentiel terrestre entre O et A.

**4.** Que peut-on alors dire des forces qui s'exercent sur la bille entre O et A ? Justifier rigoureusement.

**5.** Parmi les forces inventoriées à la question 2, laquelle correspond à l'action réciproque de celle exercée par la bille **2.** Faire l'inventaire des force<br>d'échelle.<br>**3.** Décrire le mouvement de<br>**4.** Que peut-on alors dire des<br>**5.** Parmi les forces inventorie<br>sur le flipper  $\frac{F_{\text{bille/fipper}}}{F_{\text{bille/fipper}}}$ ?

#### **Exercice 8 : Oxydation du fer (Transformations, réactif limitant, Python...)**

En présence de dioxygène O<sub>2(a)</sub>, du fer solide Fe<sub>(s)</sub> peut s'oxyder. Il se forme alors de l'oxyde de fer Fe<sub>2</sub>O<sub>3(s)</sub>.

On fait réagir une quantité de matière  $n_i(F_e) = 8 \text{ mol}$  de fer avec une quantité de matière  $n_i(T(e)) = 9 \text{ mol}$ de dioxygène.

- **1.** De quel type de transformation s'agit-il ?
- **2.** Établir l'équation de cette transformation.
- **3.** Définir ce qu'est le réactif limitant d'une transformation.
- **4.** Déterminer le réactif limitant de cette transformation.

Voici un programme Python permettant de déterminer le réactif limitant d'une transformation :

```
1 print ("Équation de la réaction : aA + bB -> produits\n Entrer les valeurs des nombres stœchiométriques a et b")
   a = float(input("a ="))\overline{2}3 \quad b = float(input("b ="))4 print("Entrer les quantités initiales des réactifs A et B en mol")
5 \text{ nA} = \text{float}(input("ni(A) = "))6 nB = float(input("ni(B) = "))
\overline{7}if nA / a < nB / b:
8
        print("A est le réactif limitant")
9 elif nA / a > nB / b:
10
        print("B est le réactif limitant")
```
**5.** Le tester pour vérifier votre réponse à la question 4.

**6.** Proposer une modification du programme qui permette de vérifier qu'un mélange initial est stœchiométrique. L'utiliser ensuite dans le cas de la transformation étudiée dans cet exercice mais pour des quantités initiales de 8 mol de fer et 6 mol de dioxygène : ce mélange est-il stœchiométrique ?